# CS 677: Parallel Programming for Many-core Processors Lecture 1

Instructor: Philippos Mordohai

Webpage: www.cs.stevens.edu/~mordohai

E-mail: <a href="mailto:Philippos.Mordohai@stevens.edu">Philippos.Mordohai@stevens.edu</a>

# Objectives

- Learn how to program massively parallel processors and achieve
  - High performance
  - Functionality and maintainability
  - Scalability across future generations
- Acquire technical knowledge required to achieve above goals
  - Principles and patterns of parallel programming
  - Processor architecture features and constraints
  - Programming API, tools and techniques

## Important Points

- This is an elective course. You chose to be here.
- Expect to work and to be challenged.
- If your programming background is weak, you will probably suffer.
- This course will evolve to follow the rapid pace of progress in GPU programming. It is bound to always be a little behind...

# Important Points II

- At any point ask me WHY?
- You can ask me anything about the course in class, during a break, in my office, by email.
  - If you think a homework is taking too long or is wrong.
  - If you can't decide on a project.

# Logistics

- Class webpage: http://www.cs.stevens.edu/~mordohai/classe s/cs677\_s19.html
- Office hours: Tuesdays 5-6pm and by email
- Evaluation:
  - Homework assignments (40%)
  - Quizzes (10%)
  - Midterm (15%)
  - Final project (35%)

# Project

- Pick topic BEFORE middle of the semester
- I will suggest ideas and datasets, if you can't decide
- Deliverables:
  - Project proposal
  - Presentation in class
  - Poster in CS department event
  - Final report (around 8 pages)

# **Project Examples**

- k-means
- Perceptron
- Boosting
  - General
  - Face detector (group of 2)
- Mean Shift
- Normal estimation for 3D point clouds

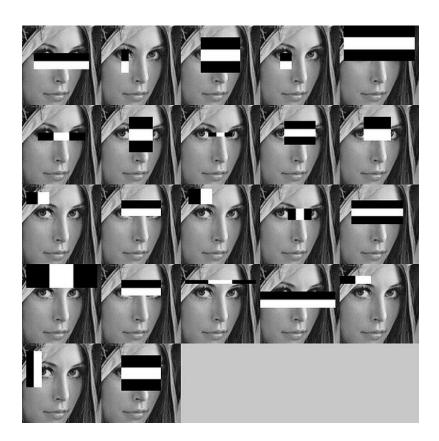

#### More Ideas

- Look for parallelizable problems in:
  - Image processing
  - Cryptanalysis
  - Graphics
    - GPU Gems
  - Nearest neighbor search

| Version                                                      | Time Elapsed*     | Step Speedup | Cumulative Speedup |
|--------------------------------------------------------------|-------------------|--------------|--------------------|
| C# CPU Version<br>w/ GUI and CPU-only solver                 | ~900 seconds      | n/a          | n/a                |
| C CPU Version<br>Command-line only CPU<br>solver             | 236.65<br>seconds | Reference    | Reference          |
| Kernel1<br>Working solver on GPU                             | 16.07 seconds     | 14.73x       | 14.73x             |
| Kernel3<br>Added reduction kernel                            | 9.18 seconds      | 1.75x        | 25.78x             |
| Kernel4<br>Changed data structure to<br>array instead of AoS | 8.47 seconds      | 1.08x        | 27.94x             |
| Kernel5<br>Simple caching w/ shared<br>memory                | 7.25 seconds      | 1.17x        | 32.64x             |

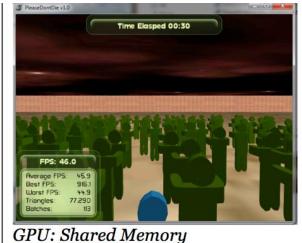

512 Zombies

Average FPS: 45.9

#### Even More...

- Particle simulations
- Financial analysis
- MCMC
- Games/puzzles

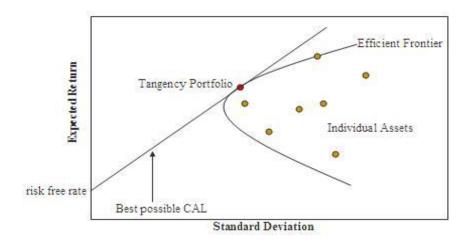

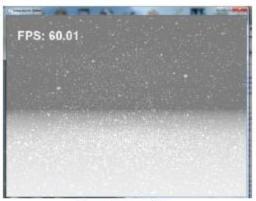

Figure 3: Snowfall

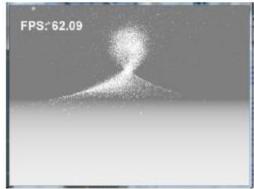

Figure 4: Interactive Snow

#### Resources

- Textbook
  - Kirk & Hwu. Programming Massively Parallel Processors: A Hands-on Approach. Third Edition, December 2016Slides and more
  - Textbook's companion site
     <a href="https://booksite.elsevier.com/9780128119860/">https://booksite.elsevier.com/9780128119860/</a>
  - Companion site of second edition
     <a href="http://booksite.elsevier.com/9780124159921/">http://booksite.elsevier.com/9780124159921/</a>

#### Online Resources

- NVIDIA. The NVIDIA CUDA Programming Guide.
  - http://docs.nvidia.com/cuda/pdf/CUDA\_C\_Programming\_Guide.pdf
- NVIDIA. CUDA Reference Manual.
- CUDA Toolkit
  - http://developer.nvidia.com/object/cuda\_3\_2\_dow nloads.html
  - http://developer.nvidia.com/cuda-toolkit-41
  - **—** ...
  - https://developer.nvidia.com/cuda-downloads

#### Lecture Overview

- Scaling up computational power
- GPUs
- Introduction to CUDA
- CUDA programming model

# Moore's Law (paraphrased)

"The number of transistors on an integrated circuit doubles every two years."

- Gordon E. Moore

## Moore's Law (Visualized)

Moore's Law – The number of transistors on integrated circuit chips (1971-2016) Our World

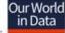

Moore's law describes the empirical regularity that the number of transistors on integrated circuits doubles approximately every two years. This advancement is important as other aspects of technological progress - such as processing speed or the price of electronic products - are strongly linked to Moore's law.

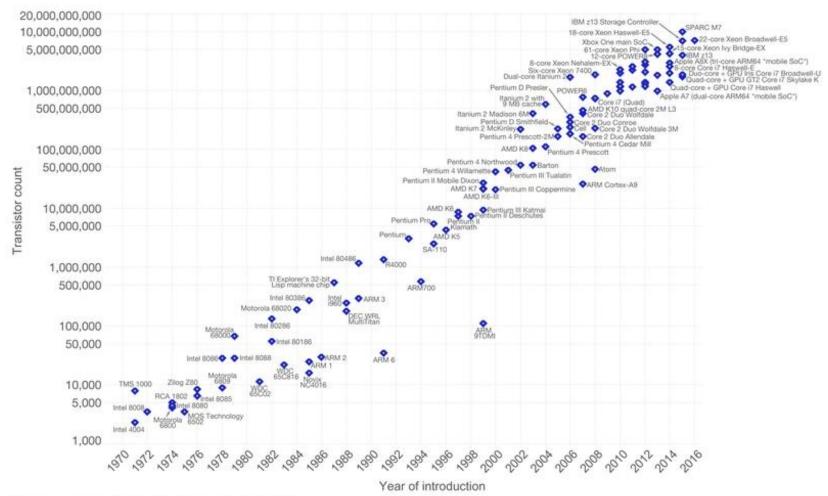

Data source: Wikipedia (https://en.wikipedia.org/wiki/Transistor\_count) The data visualization is available at OurWorldinData.org. There you find more visualizations and research on this topic.

Licensed under CC-BY-SA by the author Max Roser.

## Moore's Law (Visualized)

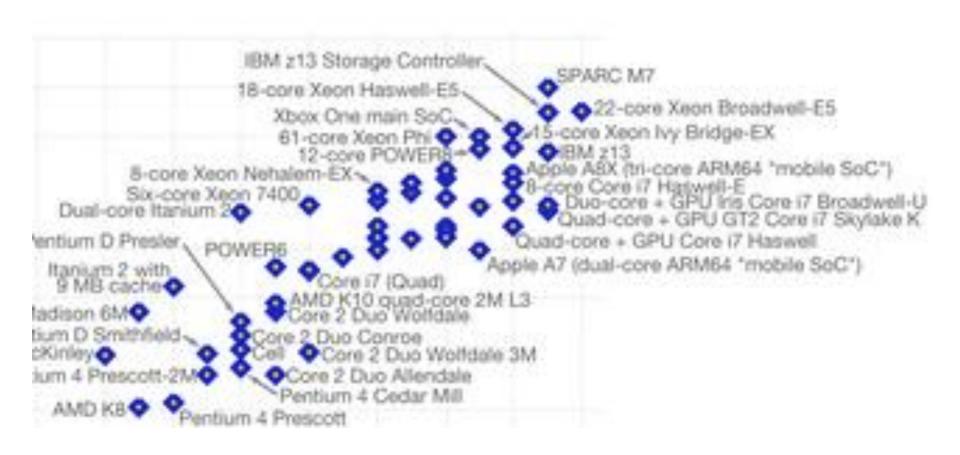

## Serial Performance Scaling is Over

- Cannot continue to scale processor frequencies
  - no 10 GHz chips

- Cannot continue to increase power consumption
  - cannot melt chip

- Can continue to increase transistor density
  - as per Moore's Law

#### How to Use Transistors?

- Instruction-level parallelism
  - out-of-order execution, speculation, ...
  - vanishing opportunities in power-constrained world
- Data-level parallelism
  - vector units, SIMD execution, ...
  - increasing ... SSE, AVX, Cell SPE, Clearspeed, GPU
- Thread-level parallelism
  - increasing ... multithreading, multicore, manycore
  - Intel Core2, AMD Phenom, Sun Niagara, STI Cell, NVIDIA Fermi,

#### The "New" Moore's Law

- Computers no longer get faster, just wider
- You must re-think your algorithms to be parallel!
- Data-parallel computing is most scalable solution
  - Otherwise: refactor code for 2 cores 4 cores 8 cores 16 cores...
  - You will always have more data than cores build the computation around the data

### The von Neumann Model

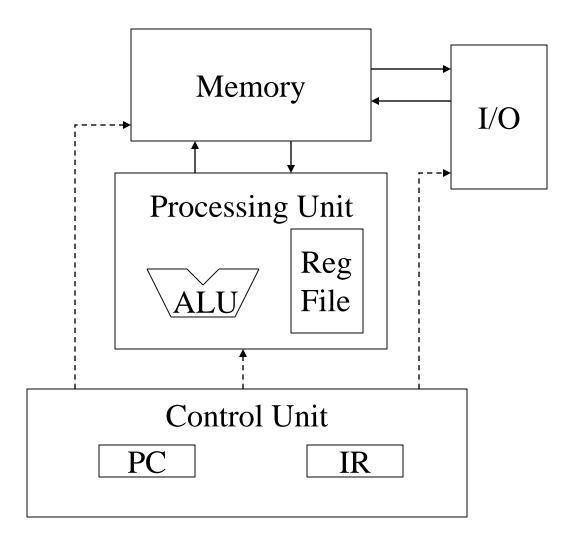

## Generic Multicore Chip

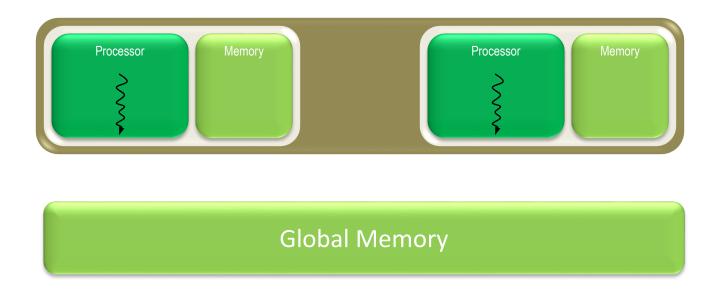

- Handful of processors each supporting ~1 hardware thread
- On-chip memory near processors (cache, RAM, or both)
- Shared global memory space (external DRAM)

## Generic Manycore Chip

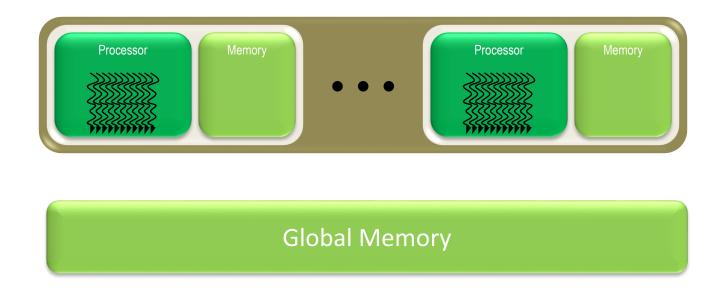

- Many processors each supporting many hardware threads
- On-chip memory near processors (cache, RAM, or both)
- Shared global memory space (external DRAM)

#### Enter the GPU

Massive economies of scale

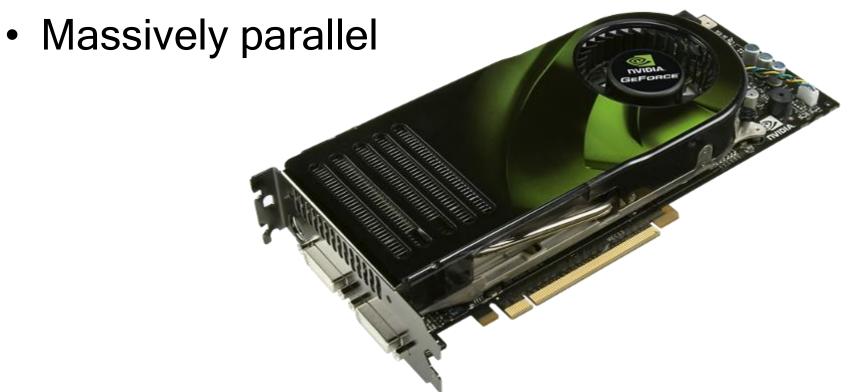

- Make great images
  - intricate shapes
  - complex optical effects
  - seamless motion
- Make them fast
  - invent clever techniques
  - use every trick imaginable
  - build monster hardware

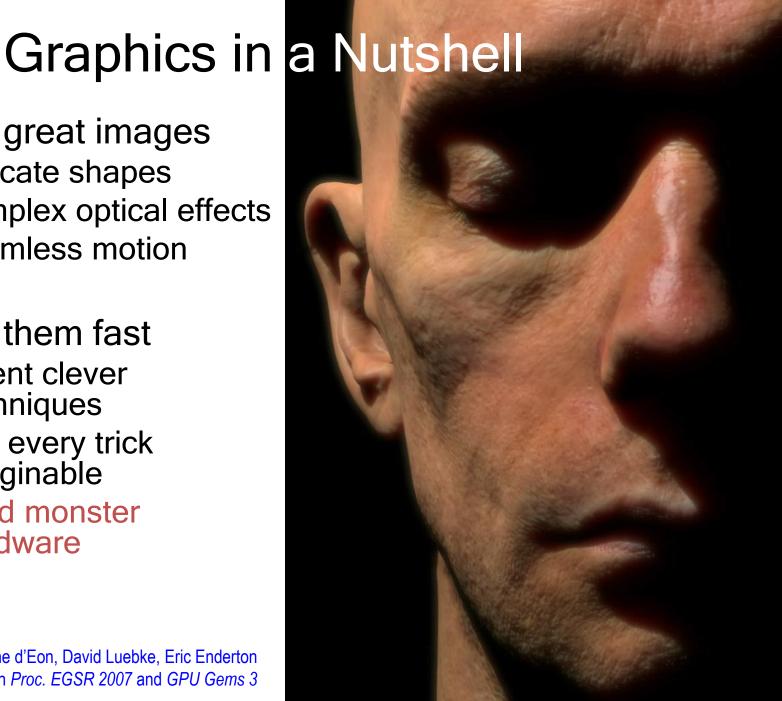

Eugene d'Eon, David Luebke, Eric Enderton In Proc. EGSR 2007 and GPU Gems 3

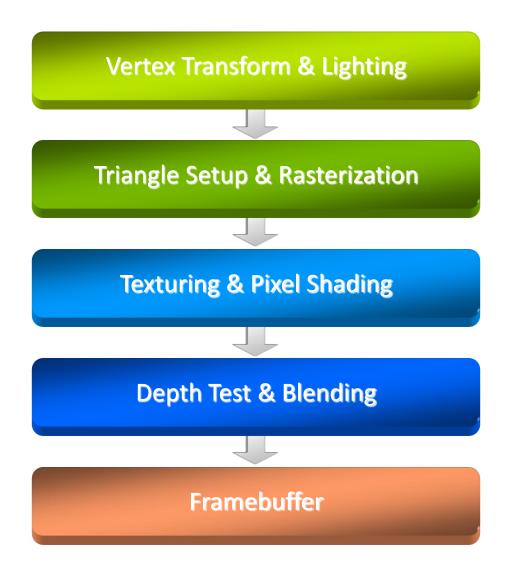

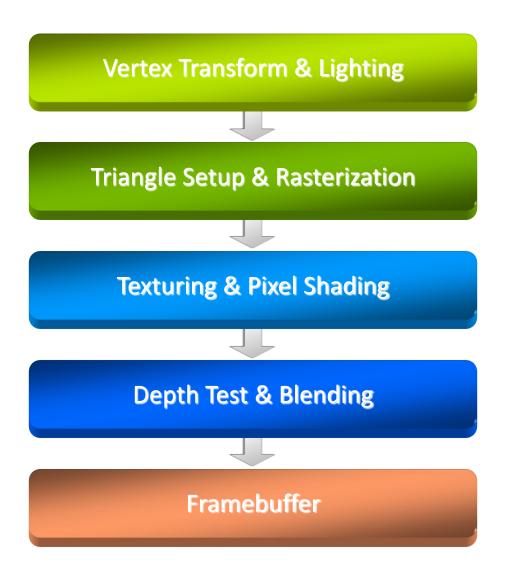

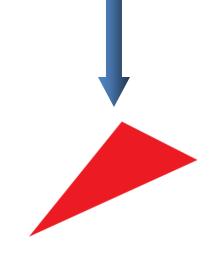

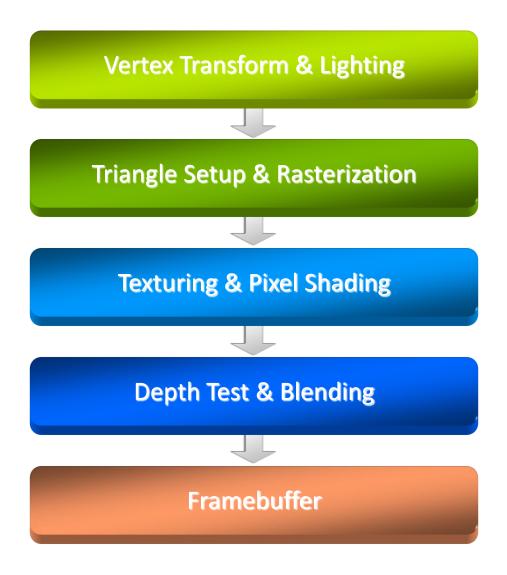

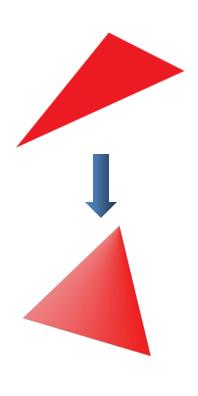

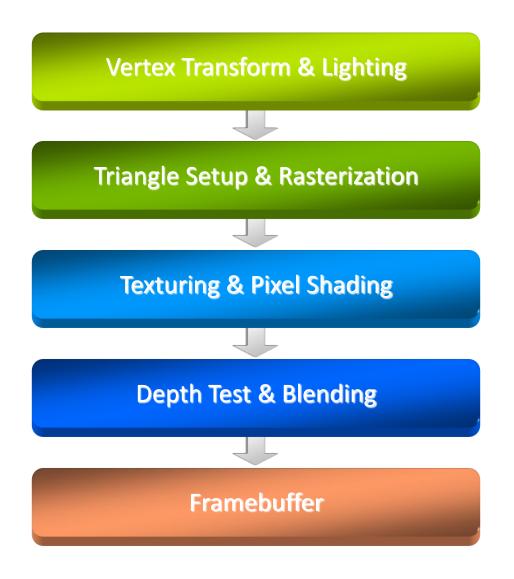

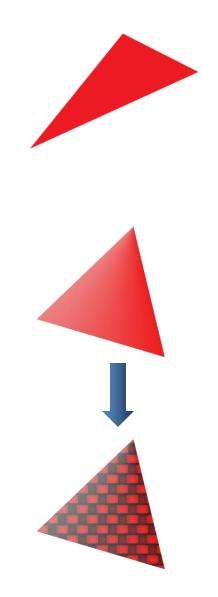

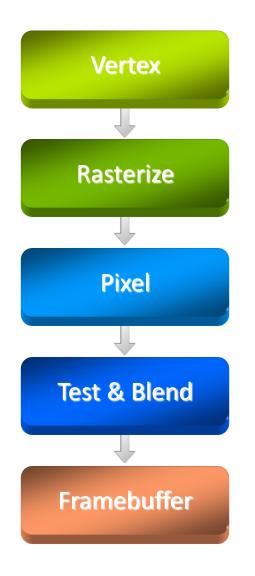

Key abstraction of real-time graphics

Hardware used to look like this

One chip/board per stage

Fixed data flow through pipeline

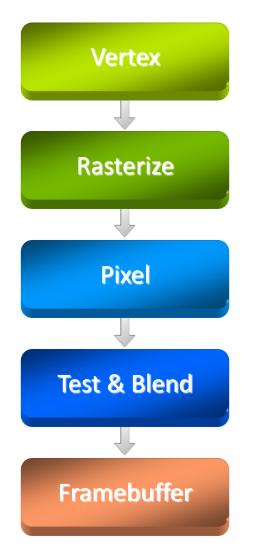

 Everything had fixed function, with a certain number of modes

 Number of modes for each stage grew over time

Hard to optimize HW

 Developers always wanted more flexibility

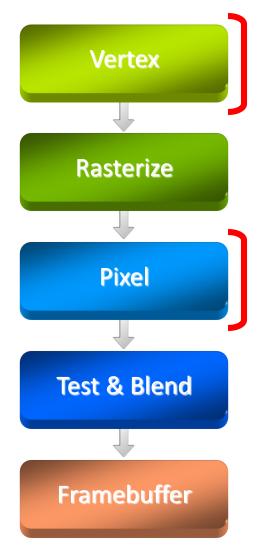

- Remains a key abstraction
- Hardware used to look like this
- Vertex & pixel processing became programmable, new stages added
- GPU architecture increasingly centers around shader execution

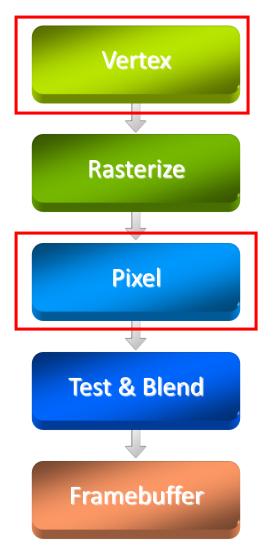

 Exposing an (at first limited) instruction set for some stages

 Limited instructions & instruction types and no control flow at first

 Expanded to full Instruction Set Architecture

# Why GPUs scale so nicely

- Workload and Programming Model provide lots of parallelism
- Applications provide large groups of vertices at once
  - Vertices can be processed in parallel
  - Apply same transform to all vertices
- Triangles contain many pixels
  - Pixels from a triangle can be processed in parallel
  - Apply same shader to all pixels
- Very efficient hardware to hide serialization bottlenecks

## With Moore's Law...

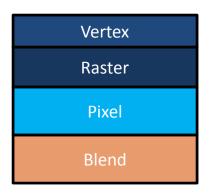

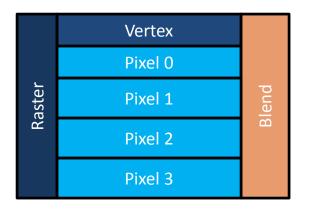

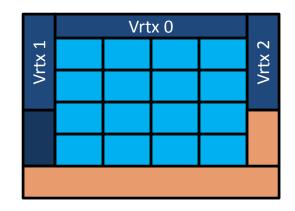

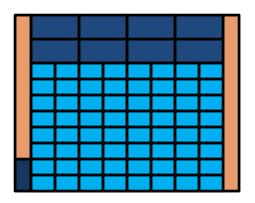

# More Efficiency

 Note that we do the same thing for lots of pixels/vertices

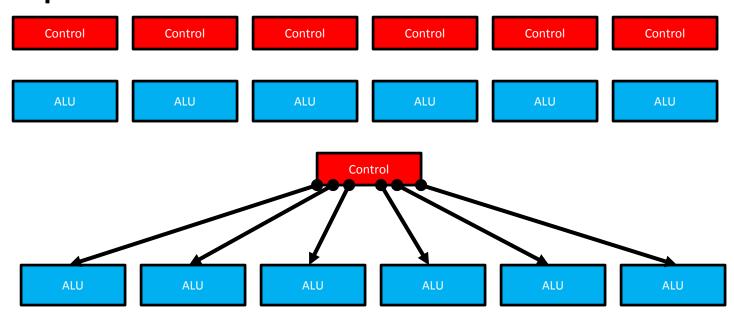

- A warp = 32 threads launched together
- Usually, execute together as well

# Early GPGPU

- All this performance attracted developers
- To use GPUs, re-expressed their algorithms as graphics computations
- Very tedious, limited usability
- Still had some very nice results

This was the lead up to CUDA

#### **GPU Evolution**

- High throughput computation
  - GeForce GTX 280: 933 GFLOPS
  - GeForce 600 series (Kepler): 2×2811 GFLOPS
  - GTX Titan Z with 5760 cores: 8000 GFLOPS
  - Titan RTX, 4608 cores, 576 Turing Tensor Cores, 72 RT cores: 130 TFLOPS
- High bandwidth
  - GeForce GTX 280: 140 GB/s
  - GeForce 600 series (Kepler): 2×192 GB/s

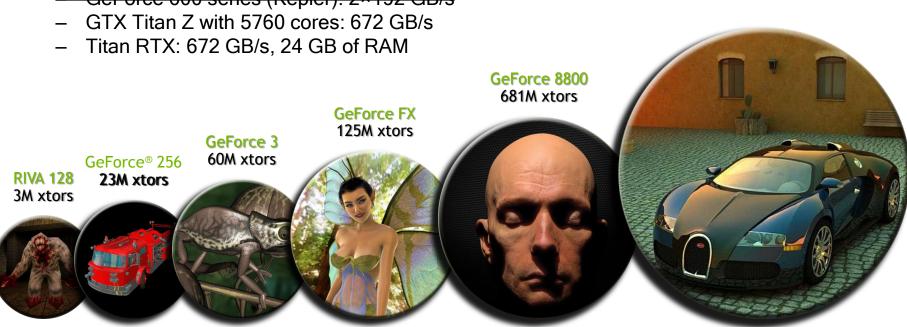

"Fermi"
3B Xtors

2010

#### **GPU Evolution**

- High throughput computation
  - GeForce GTX 280: 933 GFLOPS
  - GeForce 600 series (Kepler): 2×2811 GFLOPS
  - GTX Titan Z with 5760 cores: 8000 GFLOPS
  - Titan RTX, 4608 cores, 576 Turing Tensor Cores, 72 RT cores: 130 TFLOPS
- High bandwidth

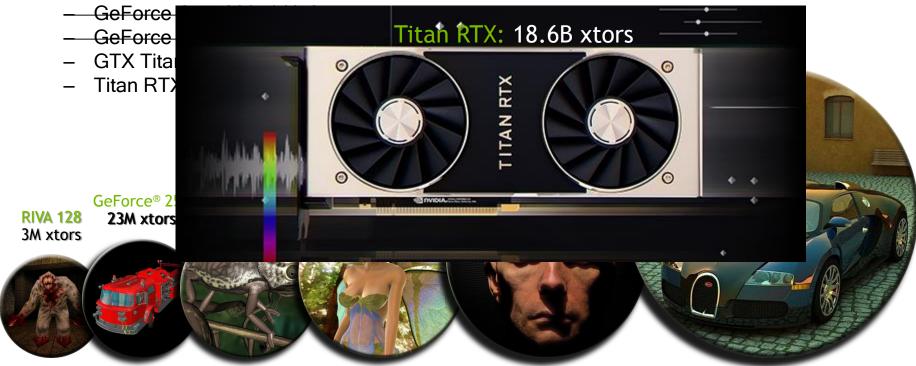

2010

## Lessons from Graphics Pipeline

- Throughput is paramount
  - must paint every pixel within frame time
  - scalability
  - video games have strict time requirements: bare minimum: 2 Mpixels \* 60 fps \* 2 = 240 Mthread/s

- Create, run, & retire lots of threads very rapidly
  - measured 14.8 Gthread/s on increment () kernel (2010)

- Use multithreading to hide latency
  - 1 stalled thread is OK if 100 are ready to run

## Why is this different from a CPU?

- Different goals produce different designs
  - GPU assumes work load is highly parallel
  - CPU must be good at everything, parallel or not
- CPU: minimize latency experienced by 1 thread
  - big on-chip caches
  - sophisticated control logic
- GPU: maximize throughput of all threads
  - # threads in flight limited by resources => lots of resources (registers, bandwidth, etc.)
  - multithreading can hide latency => skip the big caches
  - share control logic across many threads

## Design Philosophies

GPU
Throughput Oriented Cores

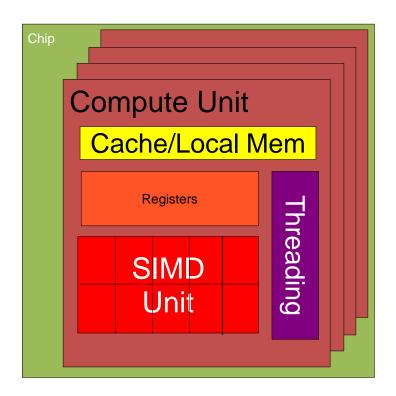

CPU Latency Oriented Cores

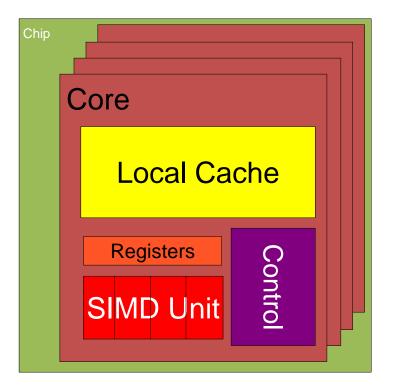

## **CPUs: Latency Oriented Design**

- Large caches
  - Convert long latency memory accesses to short latency cache accesses
- Sophisticated control
  - Branch prediction for reduced branch latency
  - Data forwarding for reduced data latency
- Powerful ALU
  - Reduced operation latency

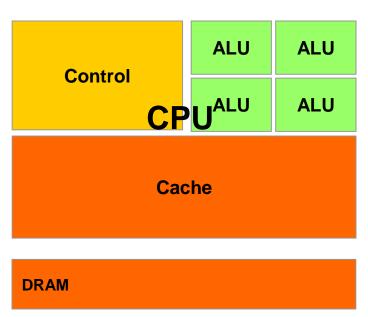

## GPUs: Throughput Oriented Design

- Small caches
  - To boost memory throughput
- Simple control
  - No branch prediction
  - No data forwarding
- Energy efficient ALUs
  - Many, long latency but heavily pipelined for high throughput
- Require massive number of threads to tolerate latencies

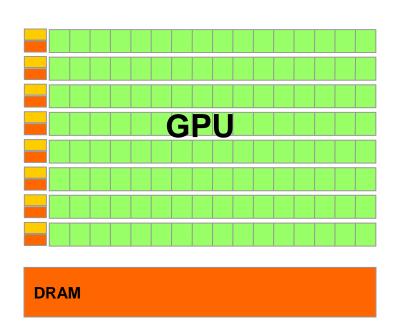

#### SMs and SPs

SM: Streaming Multiprocessor

SP: Streaming Processor (core)

#### **NVIDIA GPU Architecture**

#### Fermi GF100

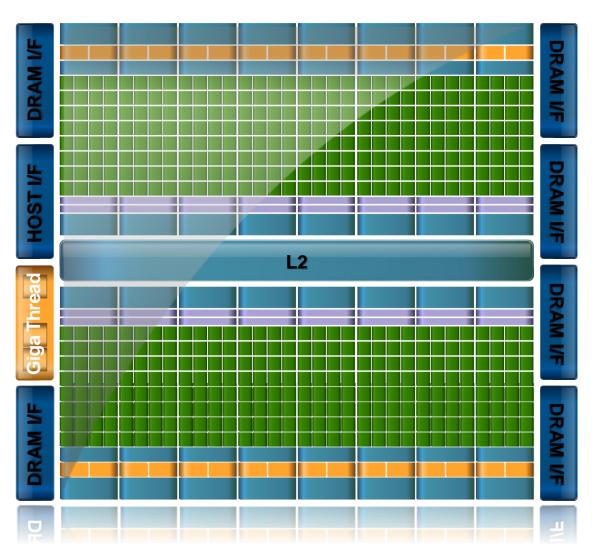

## SM Multiprocessor

- 32 CUDA Cores per SM (512 total)
- Direct load/store to memory
  - High bandwidth (Hundreds GB/sec)
- 64KB of fast, on-chip RAM
  - Software or hardware-managed
  - Shared amongst CUDA cores
  - Enables thread communication

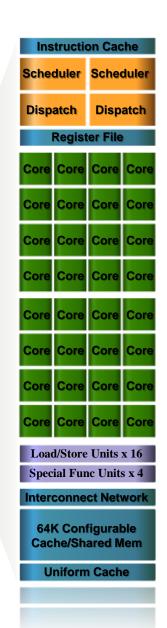

## Key Architectural Ideas

- SIMT (Single Instruction Multiple Thread) execution
  - threads run in groups of 32 called warps
  - threads in a warp share instruction unit (IU)
  - HW automatically handles divergence
- Hardware multithreading
  - HW resource allocation & thread scheduling
  - HW relies on threads to hide latency
- Threads have all resources needed to run
  - any warp not waiting for something can run
  - context switching is (basically) free

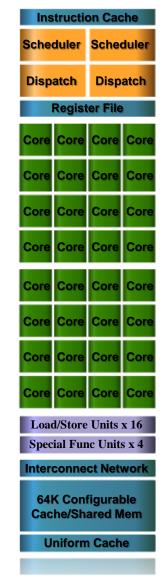

#### **Enter CUDA**

Scalable parallel programming model

 Minimal extensions to familiar C/C++ environment

Heterogeneous serial-parallel computing

# Cuda: Scalable parallel programming

- Augment C/C++ with minimalist abstractions
  - let programmers focus on parallel algorithms
  - not mechanics of a parallel programming language
- Provide straightforward mapping onto hardware
  - good fit to GPU architecture
  - maps well to multi-core CPUs too
- Scale to 100s of cores & 10,000s of parallel threads
  - GPU threads are lightweight create / switch is free
  - GPU needs 1000s of threads for full utilization

## Key Parallel Abstractions in CUDA

Hierarchy of concurrent threads

Lightweight synchronization primitives

Shared memory model for cooperating threads

## Hierarchy of concurrent threads

- Parallel kernels composed of many threads
  - all threads execute the same sequential program

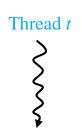

- Threads are grouped into thread blocks
  - threads in the same block can cooperate

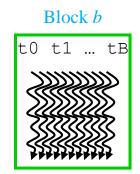

Threads/blocks have unique IDs

#### **CUDA Model of Parallelism**

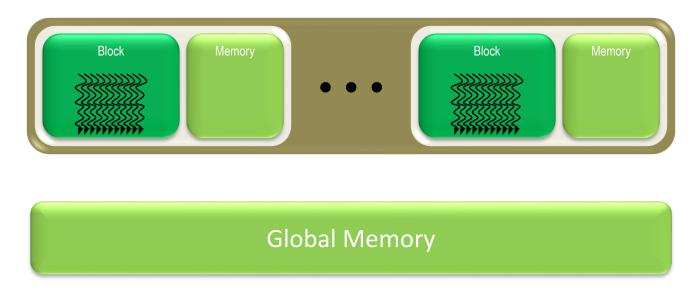

- CUDA virtualizes the physical hardware
  - a thread is a virtualized scalar processor (registers, PC, state)
  - a block is a virtualized multiprocessor (threads, shared memory)
- Scheduled onto physical hardware without pre-emption
  - threads/blocks launch & run to completion
  - blocks should be independent

## NOT: Flat Multiprocessor

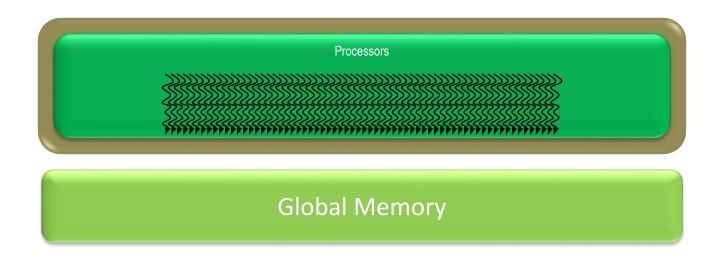

- Global synchronization isn't cheap
- Global memory access times are expensive

#### NOT: Distributed Processors

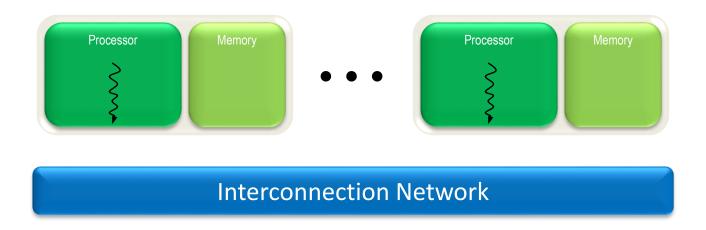

Distributed computing is a different setting

cf. BSP (Bulk Synchronous Parallel) model, MPI

## Control Flow Divergence

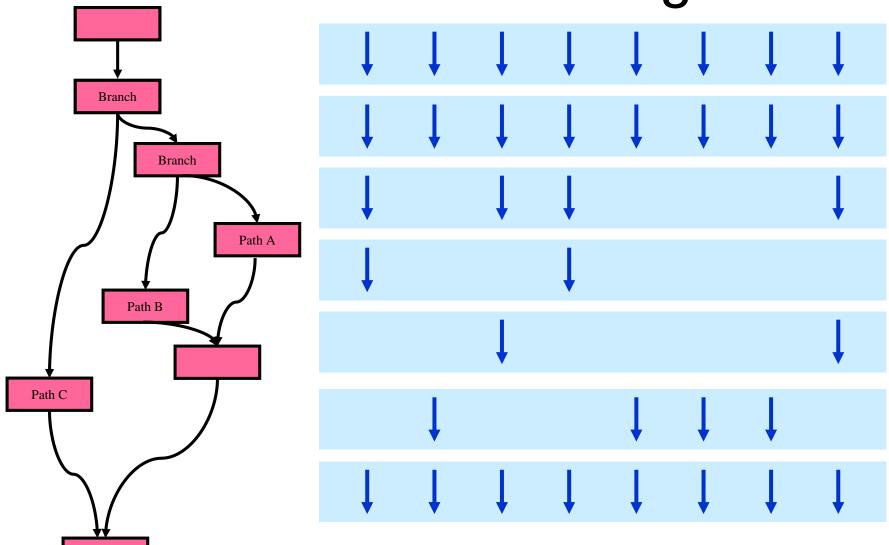

## Heterogeneous Computing

Manycore GPU

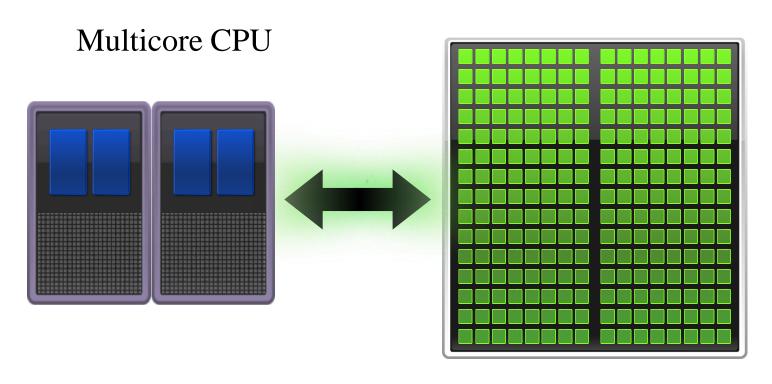

## **CUDA Programming Model**

#### Overview

- CUDA programming model basic concepts and data types
- CUDA application programming interface basic
- Simple examples to illustrate basic concepts and functionalities
- Performance features will be covered later

#### CUDA - C

- Integrated host+device app C program
  - Serial or modestly parallel parts in host C code
  - Highly parallel parts in device SPMD kernel C code

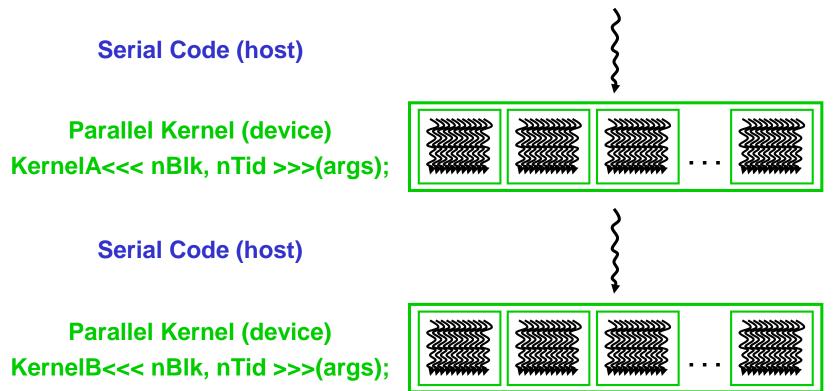

#### **CUDA Devices and Threads**

- A compute device
  - Is a coprocessor to the CPU or host
  - Has its own DRAM (device memory)
  - Runs many threads in parallel
  - Is typically a GPU but can also be another type of parallel processing device
- Data-parallel portions of an application are expressed as device kernels which run on many threads
- Differences between GPU and CPU threads
  - GPU threads are extremely lightweight
    - Very little creation overhead
  - GPU needs 1000s of threads for full efficiency
    - Multi-core CPU needs only a few

## Arrays of Parallel Threads

- A CUDA kernel is executed by a grid (array) of threads
  - All threads run the same code
  - Each thread has an ID that it uses to compute memory addresses and make control decisions

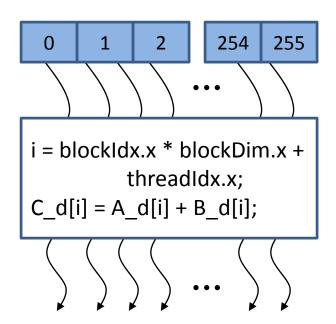

## Thread Blocks: Scalable Cooperation

- Divide monolithic thread array into multiple blocks
  - Threads within a block cooperate via shared memory, atomic operations and barrier synchronization
  - Threads in different blocks cannot cooperate

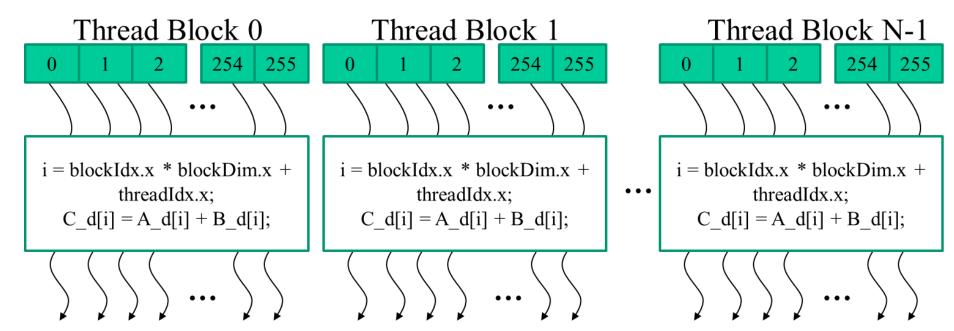

#### Block IDs and Thread IDs

 Each thread uses IDs to decide what data to work on

Block ID: 1D, 2D or 3D

- Thread ID: 1D, 2D, or 3D

 Simplifies memory addressing when processing multidimensional data

- Image processing
- Solving PDEs on volumes

**–** ...

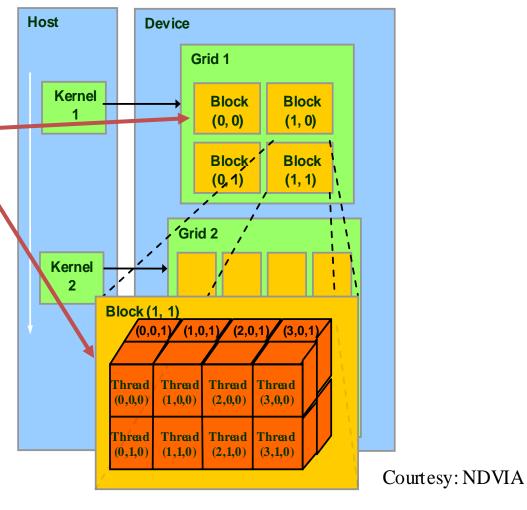

#### **CUDA Memory Model Overview**

- Global memory
  - Main means of communicating R/W Data between host and device
  - Contents visible to all threads
  - Long latency access
- We will focus on global memory for now
  - Constant and texture memory will come later

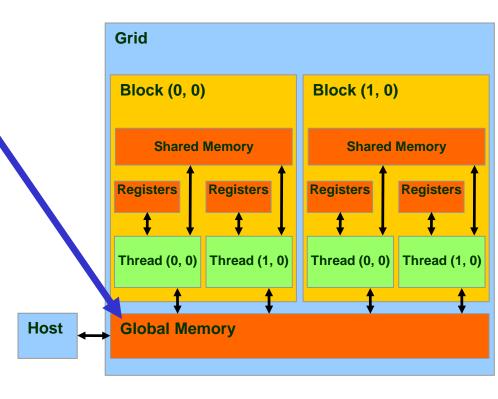

# CUDA API Highlights: Easy and Lightweight

- The API is an extension to the ANSI C programming language
  - Low learning curve

- The hardware is designed to enable lightweight runtime and driver
  - High performance

#### Extended C

- Decispecs
  - global, device, shared, local, constant
- Keywords
  - threadIdx, blockIdx
- Intrinsics
  - \_\_syncthreads
- Runtime API
  - Memory, symbol, execution management
- Function launch

```
device float filter[N];
 global void convolve (float *image)
 shared float region[M];
  region[threadIdx] = image[i];
   syncthreads()
  image[j] = result;
// Allocate GPU memory
void *myimage; cudaMalloc(myimage, bytes)
// 100 blocks, 10 threads per block
convolve << < 100, 10>>> (myimage);
```

## **CUDA Device Memory Allocation**

Host

- cudaMalloc()
  - Allocates object in the device Global Memory
  - Requires two parameters
    - Address of a pointer to the allocated object
    - Size of allocated object
- cudaFree()
  - Frees object from device Global Memory
    - Pointer to freed object

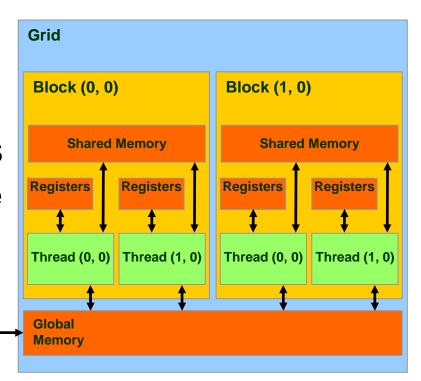

### CUDA Device Memory Allocation (cont.)

#### Code example:

- Allocate a 64 \* 64 single precision float array
- Attach the allocated storage to Md
- "d" is often used to indicate a device data structure

```
int TILE_WIDTH = 64;
float* Md;
int size = TILE_WIDTH * TILE_WIDTH * sizeof(float);
cudaMalloc((void**)&Md, size);
cudaFree(Md);
```

#### **CUDA Host-Device Data Transfer**

- cudaMemcpy()
  - memory data transfer
  - Requires four parameters
    - Pointer to destination
    - Pointer to source
    - Number of bytes copied
    - Type of transfer
      - Host to Host
      - Host to Device
      - Device to Host
      - Device to Device

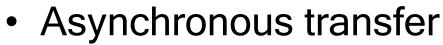

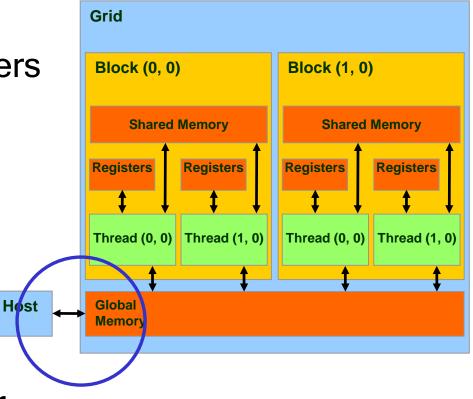

### CUDA Host-Device Data Transfer (cont.)

- Code example:
  - Transfer a 64 \* 64 single precision float array
  - M is in host memory and Md is in device memory
  - cudaMemcpyHostToDevice and cudaMemcpyDeviceToHost are symbolic constants

```
cudaMemcpy(Md, M, size, cudaMemcpyHostToDevice);
```

cudaMemcpy(M, Md, size, cudaMemcpyDeviceToHost);

## **CUDA Keywords**

#### **CUDA Function Declarations**

|                           | Executed on the: | Only callable from the: |
|---------------------------|------------------|-------------------------|
| device float DeviceFunc() | device           | device                  |
| global void KernelFunc()  | device           | host                    |
| host float HostFunc()     | host             | host                    |

- global defines a kernel function
  - Must return void
- <u>device</u> and <u>host</u> can be used together (function compiled twice)

### CUDA Function Declarations (cont.)

- <u>device</u> functions cannot have their address taken
- For functions executed on the device:
  - No recursion
    - Recursion supported since CUDA Toolkit 3.1
  - No static variable declarations inside the function
  - No variable number of arguments

#### Calling a Kernel Function - Thread Creation

A kernel function must be called with an execution configuration:

 Any call to a kernel function is asynchronous, explicit synch needed for blocking

### Example: vector addition

**Device Code** 

```
// compute vector sum c = a + b
  each thread performs one pair-wise addition
 global void vector add (float* A, float* B, float* C)
    int i = threadIdx.x + blockDim.x * blockIdx.x;
   C[i] = A[i] + B[i];
int main()
    // initialization code
    // Launch N/256 blocks of 256 threads each
   vector add << N/256, 256>>> (d A, d B, d C);
```

### Example: vector\_addition

```
// compute vector sum c = a + b
// each thread performs one pair-wise addition
 global void vector add(float* A, float* B, float* C)
    int i = threadIdx.x + blockDim.x * blockIdx.x;
   C[i] = A[i] + B[i];
                                                  Host Code
int main()
    // initialization code
    // launch N/256 blocks of 256 threads each
   vector add << N/256, 256>>> (d A, d B, d C);
```

#### Example: Initialization code for

vector addition

```
// allocate and initialize host (CPU) memory
float *h A = ..., *h B = ...;
// allocate device (GPU) memory
float *d A, *d B, *d C;
cudaMalloc( (void**) &d A, N * sizeof(float));
cudaMalloc( (void**) &d B, N * sizeof(float));
cudaMalloc( (void**) &d C, N * sizeof(float));
// copy host memory to device
cudaMemcpy( d A, h A, N * sizeof(float),
  cudaMemcpyHostToDevice) );
cudaMemcpy( d B, h B, N * sizeof(float),
  cudaMemcpyHostToDevice) );
// launch N/256 blocks of 256 threads each
vector add << N/256, 256>>> (d A, d B, d C);
```

#### Running Example: Matrix Multiplication

- A simple matrix multiplication example that illustrates the basic features of memory and thread management in CUDA programs
  - Leave shared memory usage until later
  - Local, register usage
  - Thread ID usage
  - Memory data transfer API between host and device
  - Assume square matrix for simplicity

# Programming Model: Square Matrix Multiplication Example

- P = M \* N of size width x width
- Without tiling:
  - One thread calculates one element of P
  - M and N are loaded width times from global memory

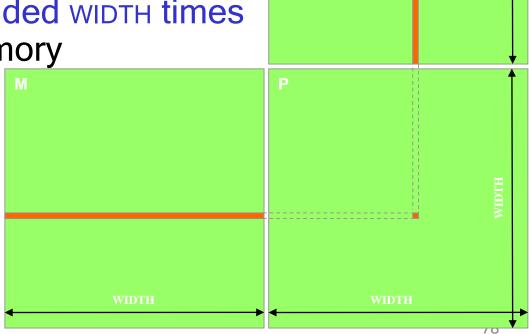

### Memory Layout of a Matrix in C

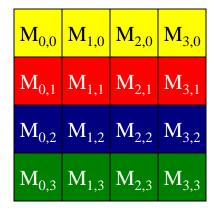

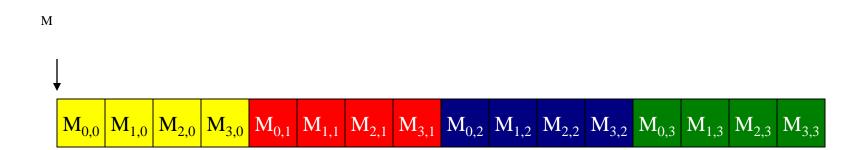

## Matrix Multiplication A Simple Host Version in C

// Matrix multiplication on the (CPU) host in double precision void MatrixMulOnHost(float\* M, float\* N, float\* P, int Width)

```
for (int i = 0; i < Width; ++i)
     for (int j = 0; j < Width; ++j) {
        double sum = 0;
        for (int k = 0; k < Width; ++k) {
           double a = M[i * width + k];
           double b = N[k * width + j];
           sum += a * b;
        P[i * Width + j] = sum;
© David Kirk/NVIDIA and Wen-mei W. Hwu, 2007-2010
ECE 498AL, University of Illinois, Urbana-Champaign
```

# Step 1: Input Matrix Data Transfer (Host-side Code)

```
void MatrixMulOnDevice(float* M, float* N, float* P, int Width)
 int size = Width * Width * sizeof(float);
  float *Md, *Nd, *Pd;
1. // Allocate and Load M, N to device memory
  cudaMalloc(&Md, size);
  cudaMemcpy(Md, M, size, cudaMemcpyHostToDevice);
   cudaMalloc(&Nd, size);
   cudaMemcpy(Nd, N, size, cudaMemcpyHostToDevice);
  // Allocate P on the device
  cudaMalloc(&Pd, size);
```

# Step 3: Output Matrix Data Transfer (Host-side Code)

```
    // Kernel invocation code – to be shown later
...
    // Read P from the device
cudaMemcpy(P, Pd, size, cudaMemcpyDeviceToHost);

// Free device matrices
cudaFree(Md); cudaFree(Nd); cudaFree (Pd);
}
```

#### Step 2: Kernel Function

```
// Matrix multiplication kernel – per thread code
__global__ void MatrixMulKernel(float* Md, float* Nd, float* Pd, int Width)
{
    // Pvalue is used to store the element of the matrix
    // that is computed by the thread
    float Pvalue = 0;
```

#### Step 2: Kernel Function (cont.)

ty

```
for (int k = 0; k < Width; ++k) {
   float Melement = Md[threadIdx.y*Width+k];
   float Nelement = Nd[k*Width+threadIdx.x];
   Pvalue += Melement * Nelement;
Pd[threadIdx.y*Width+threadIdx.x] = Pvalue;
                                                       Pd
```

## Step 2: Kernel Invocation (Host-side Code)

```
// Setup the execution configuration
  dim3 dimGrid(1, 1);
  dim3 dimBlock(Width, Width);

// Launch the device computation threads!
MatrixMulKernel<<<dimGrid, dimBlock>>>(Md, Nd, Pd, Width);
```

### Only One Thread Block Used

- One Block of threads computes matrix Pd
  - Each thread computes one element of Pd
- Each thread
  - Loads a row of matrix Md
  - Loads a column of matrix Nd
  - Performs one multiply and addition for each pair of Md and Nd elements
  - Compute to off-chip memory access ratio close to 1:1 (not very high)
- Size of matrix limited by the number of threads allowed in a thread block

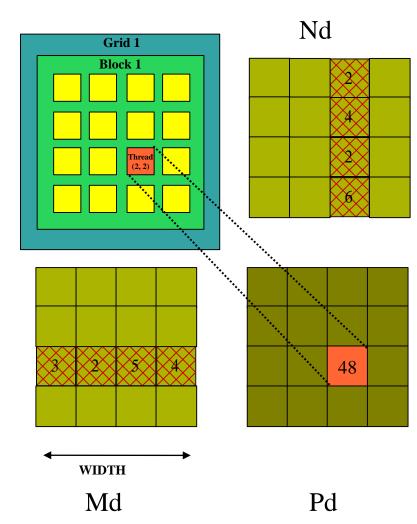

## Handling Arbitrary Sized Square Matrices (will cover later)

- Have each 2D thread block to compute a (TILE\_WIDTH)<sup>2</sup> submatrix (tile) of the result matrix
  - Each has (TILE\_WIDTH)<sup>2</sup> threads
- Generate a 2D Grid of (WIDTH/TILE\_WIDTH)<sup>2</sup> blocks

You still need to put a loop around the kernel call for cases where WIDTH/TILE\_WIDTH is greater than max grid size (64K)!

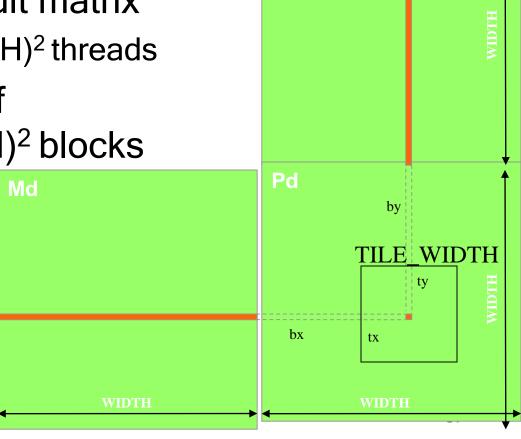

Nd

### Compilation

- Any source file containing CUDA language extensions must be compiled with NVCC
- NVCC is a compiler driver
  - Works by invoking all the necessary tools and compilers like cudacc, g++, cl, ...
- NVCC outputs:
  - C code (host CPU Code)
    - Must then be compiled with the rest of the application using another tool
  - PTX (Parallel Thread eXecution)
    - Just-in-time compilation during loading

# Some Useful Information on Tools

Download CUDA Toolkit 10.0 https://developer.nvidia.com/cuda-downloads